## **Министерство науки и высшего образования Российской Федерации** Федеральное государственное бюджетное образовательное учреждение высшего образования **«Владимирский государственный университет имени Александра Григорьевича и Николая Григорьевича Столетовых» (ВлГУ)**

Институт информационных технологий и радиоэлектроники

CTBBHHOP ский **ССИДАРДА**<br>УСТРОВЕРЖДАЮ: Директор института  $\frac{1}{2}$ <br>  $\frac{1}{2}$ <br>  $\frac{1}{2}$ <br>  $\frac{1}{2}$ <br>  $\frac{1}{2}$ <br>  $\frac{1}{2}$ <br>  $\frac{1}{2}$ <br>  $\frac{1}{2}$ <br>  $\frac{1}{2}$ <br>  $\frac{1}{2}$ <br>  $\frac{1}{2}$  $\frac{60.9888446}{20000}$   $\frac{120.2021}{\mu}$  r.

## **РАБОЧАЯ ПРОГРАММА ДИСЦИПЛИНЫ**

«Иностранный язык в сфере профессиональной коммуникации»

### **направление подготовки / специальность**

09.04.04 «Программная инженерия»

**направленность (профиль) подготовки** Инженерия искусственного интеллекта

> г. Владимир 2021

#### **1. ЦЕЛИ ОСВОЕНИЯ ДИСЦИПЛИНЫ**

*Цель дисциплины* – обучение практическому владению иностранным языком, критерием которого является умение пользоваться наиболее употребительными языковыми средствами в основных видах речевой деятельности: говорение, аудирование, чтение и письмо.

*Задача дисциплины* – научить студентов: представлять результаты научноисследовательской деятельности в устной и письменной форме на иностранном языке; читать профессиональную литературу на иностранном языке; анализировать, обобщать и критически осмыслять информацию; обрабатывать большие объемы иноязычной информации; понимать оригинальную речь на иностранном языке; логично и связно высказываться на профессиональные темы с соблюдением грамматических и фонетических норм; создавать понятный, грамотный и связный текст, обладающий полнотой изложения и достоверностью, с соблюдением норм, присущих основным жанрам и формам научного дискурса.

## **2. МЕСТО ДИСЦИПЛИНЫ В СТРУКТУРЕ ОПОП**

Дисциплина «Иностранный язык в сфере профессиональной коммуникации (английский)» относится к относится к обязательной части учебного плана.

#### **3. ПЛАНИРУЕМЫЕ РЕЗУЛЬТАТЫ ОБУЧЕНИЯ ДИСЦИПЛИНЫ**

Планируемые результаты обучения дисциплины, соотнесенные с планируемыми результатами освоения ОПОП

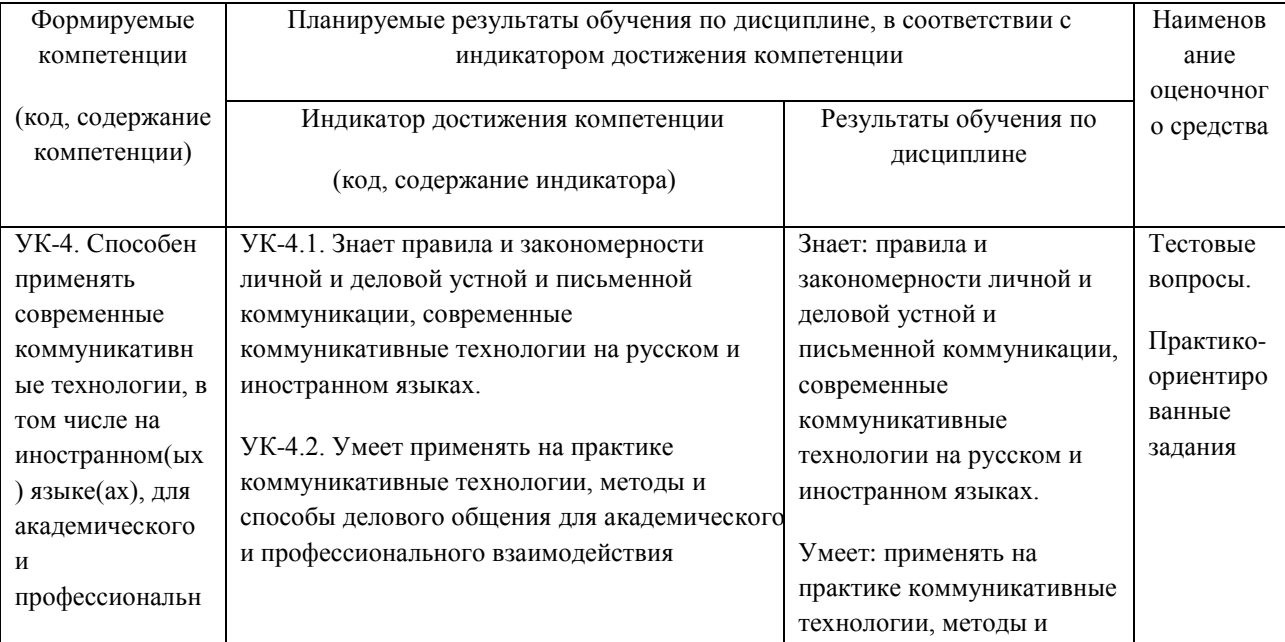

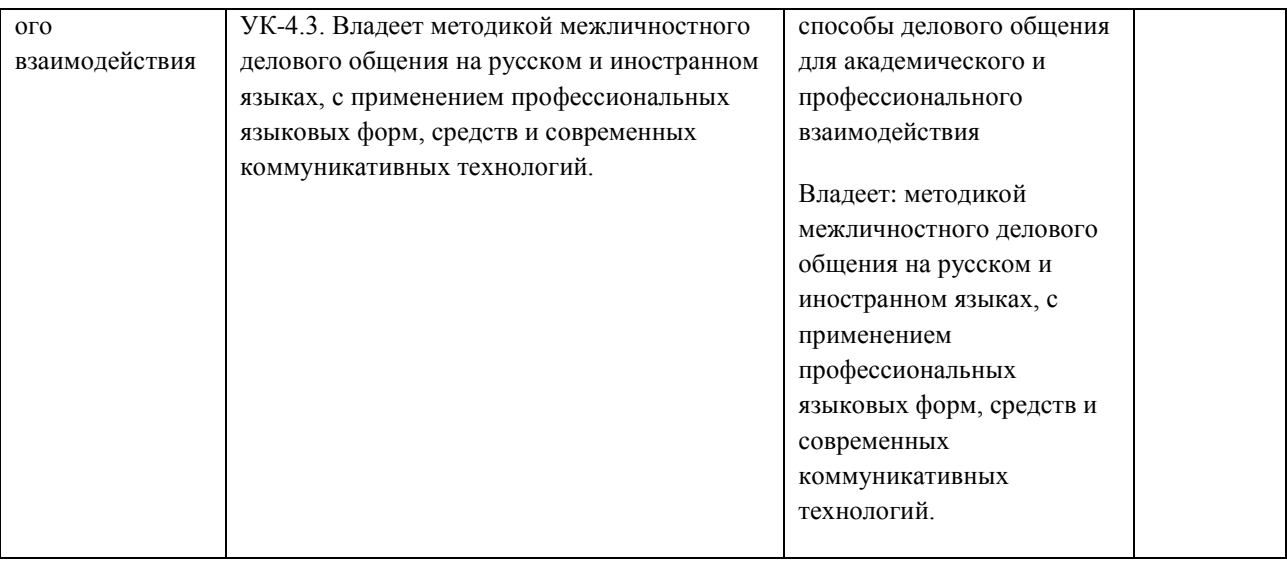

# **4. СТРУКТУРА И СОДЕРЖАНИЕ ДИСЦИПЛИНЫ**

Трудоемкость дисциплины составляет 2 зачетных единицы, 72 часа.

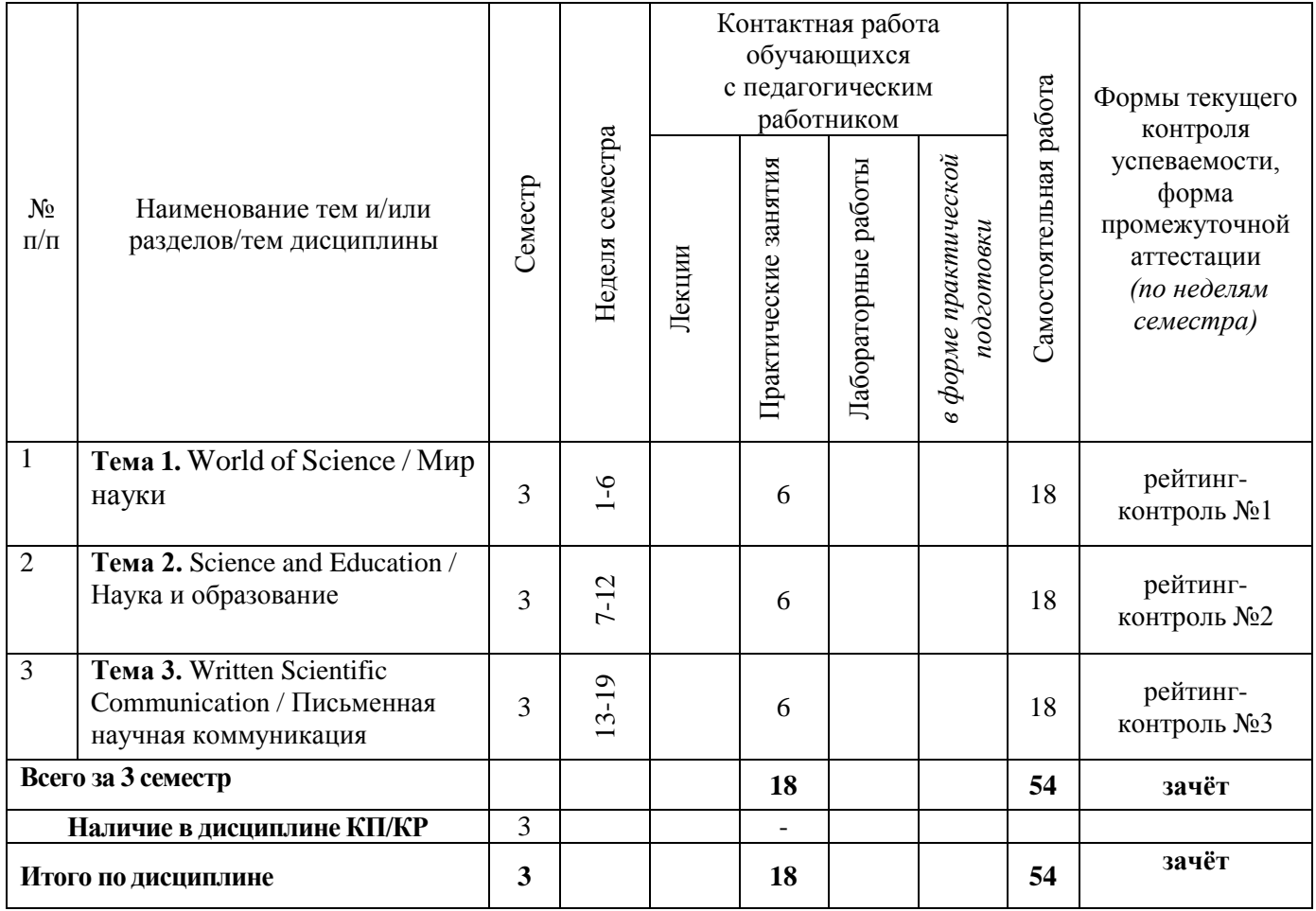

#### **Содержание практических занятий по дисциплине**

#### **3 СЕМЕСТР**

#### **Тема 1. World of Science / Мир науки**

Научный подход. Научный метод и методы науки. Теоретическая и прикладная наука. Технологии и инновации. Связь науки и общества.

Виды презентаций. Основные правила презентации научно-технической информации. Начало презентации, установление контакта с аудиторией. Логическая структура выступления. Умение отвечать на вопросы. Использование технических средств в презентации. Невербальные средства коммуникации.

Грамматика: Словообразование и семантика отдельных частей речи: существительного, прилагательного, числительного, местоимения, наречия, предлога, союза.

#### **Тема 2. Science and Education / Наука и образование**

Участие в международной конференции. Возможности карьерного роста молодого специалиста. Профессиональная этика инженера в аспекте межкультурной коммуникации. Профессиональная этика инженерных международных сообществ. Кредо современного инженера.

Реферирование и аннотирование научно-популярных, публицистических и научных текстов по темам специальности. Публичное выступление.

Грамматика: Соединительные слова и фразы.

#### **Тема 3. Written Scientific Communication / Письменная научная коммуникация.**

Написание статей и тезисов. План статьи. Оформление, особенности стиля изложения статей и тезисов. Составление тезисов доклада. Написание научной статьи с соблюдением орфографических и морально-этических норм научного стиля. Перевод научно-технической документации.

Виды перевода: полный письменный перевод, адекватный перевод и его оформление, реферативный перевод, аннотационный перевод, консультативный перевод. Переводческие трансформации (грамматические, лексико-грамматические, семантикосодержательные, стилистические, комплексные). Перевод современных научных статей по тематике магистерской диссертации.

Грамматика: Синтаксические конструкции в иностранном научно-техническом тексте: порядок слов простого предложения, эллиптические предложения, эмфатические (в том числе инверсионные) конструкции, аттрибутивные группы.

# **5. ОЦЕНОЧНЫЕ СРЕДСТВА ДЛЯ ТЕКУЩЕГО КОНТРОЛЯ УСПЕВАЕМОСТИ, ПРОМЕЖУТОЧНОЙ АТТЕСТАЦИИ ПО ИТОГАМ ОСВОЕНИЯ ДИСЦИПЛИНЫ И УЧЕБНО-МЕТОДИЧЕСКОЕ ОБЕСПЕЧЕНИЕ САМОСТОЯТЕЛЬНОЙ РАБОТЫ СТУДЕНТОВ**

#### **5.1. Текущий контроль успеваемости**

#### **Рейтинг-контроль № 1**

Полный письменный перевод текста научной статьи по тематике магистерской диссертации.

#### **Рейтинг-контроль № 2**

Написание аннотации или реферата по прочитанному тексту по специальности.

#### **Рейтинг-контроль № 3**

Написание научной статьи на иностранном языке по актуальной теме изучаемой специальности.

**5.2. Промежуточная аттестация** по итогам освоения дисциплины *(зачет)*

#### **СОДЕРЖАНИЕ ЗАЧЕТА**

- *1. Задание письменной части включает:*
- лексико-грамматический тест;
- полный письменный перевод текста научной статьи по изучаемой специальности.
	- *2. Задание устной части включает:*
	- беседа по прочитанному тексту на выбор. Время на подготовку 20 минут.

#### **5.3. Самостоятельная работа обучающегося**.

#### **ВИДЫ САМОСТОЯТЕЛЬНОЙ РАБОТЫ СТУДЕНТОВ**

 Работа с учебно-методическими пособиями, компьютерными словарями и современными средствами перевода при подготовке к выполнению перевода и других практических заданий;

 Чтение, перевод, обсуждение и реферирование научных, научно-популярных и публицистических текстов по темам специальности.

 Изучающее, ознакомительное, просмотровое и поисковое чтение аутентичных текстов научно-популярного и публицистического стиля по темам специальности.

 Чтение научных статей, аннотаций, тезисов, библиографических описаний в пределах изученной профессиональной тематики.

 Чтение деловой переписки в пределах тематики, связанной с осуществлением научной деятельности.

- Изложение содержания прочитанного в форме резюме, аннотации и реферата.
- Перевод научных статей по темам специальности;
- Составление глоссария по учебным и индивидуальным текстам, по темам занятий;

 Определение главной мысли прочитанного текста, составление плана текста, написание своего мнения относительно вопросов, поднятых в прочитанном тексте.

- Ролевая игре по теме «Устройство на работу» / «Научная конференция»;
- Составление визитной карточки на английском языке для себя и своих знакомых;
- Написание служебных документов (заявления, резюме, делового письма и т.п.);
- Выполнение лексико-грамматических упражнений по темам семестра;
- Составление диалогов по темам занятий;

 Подготовка к контрольным работам/тестированию (словообразование и семантика отдельных частей речи: существительного, прилагательного, числительного, местоимения, наречия, предлога, союза, соединительные слова и фразы, Синтаксические конструкции в иностранном научно-техническом тексте: порядок слов простого предложения, эллиптические предложения, эмфатические (в том числе инверсионные) конструкции, аттрибутивные группы);

 Подготовка устного монологического высказывания по темам занятий (объем высказывания – 15-20 предложений);

- Создание презентации по темам специальности;
- Написание тезисов доклада;

 Написание научной статьи с соблюдением орфографических и морально-этических норм научного стиля.

#### **Темы докладов, презентаций, проектов, творческих заданий:**

- 1. Особенности научного стиля речи.
- 2. Сущность патента и особенности его перевода.
- 3. Различные виды перевода.
- 4. Основные расхождения между английским и русским языками.
- 5. Типы переводческих трансформаций.

**Фонд оценочных материалов (ФОМ)** для проведения аттестации уровня сформированности компетенций обучающихся дисциплине оформляется отдельным документом.

## **6. УЧЕБНО-МЕТОДИЧЕСКОЕ И ИНФОРМАЦИОННОЕ ОБЕСПЕЧЕНИЕ ДИСЦИПЛИНЫ**

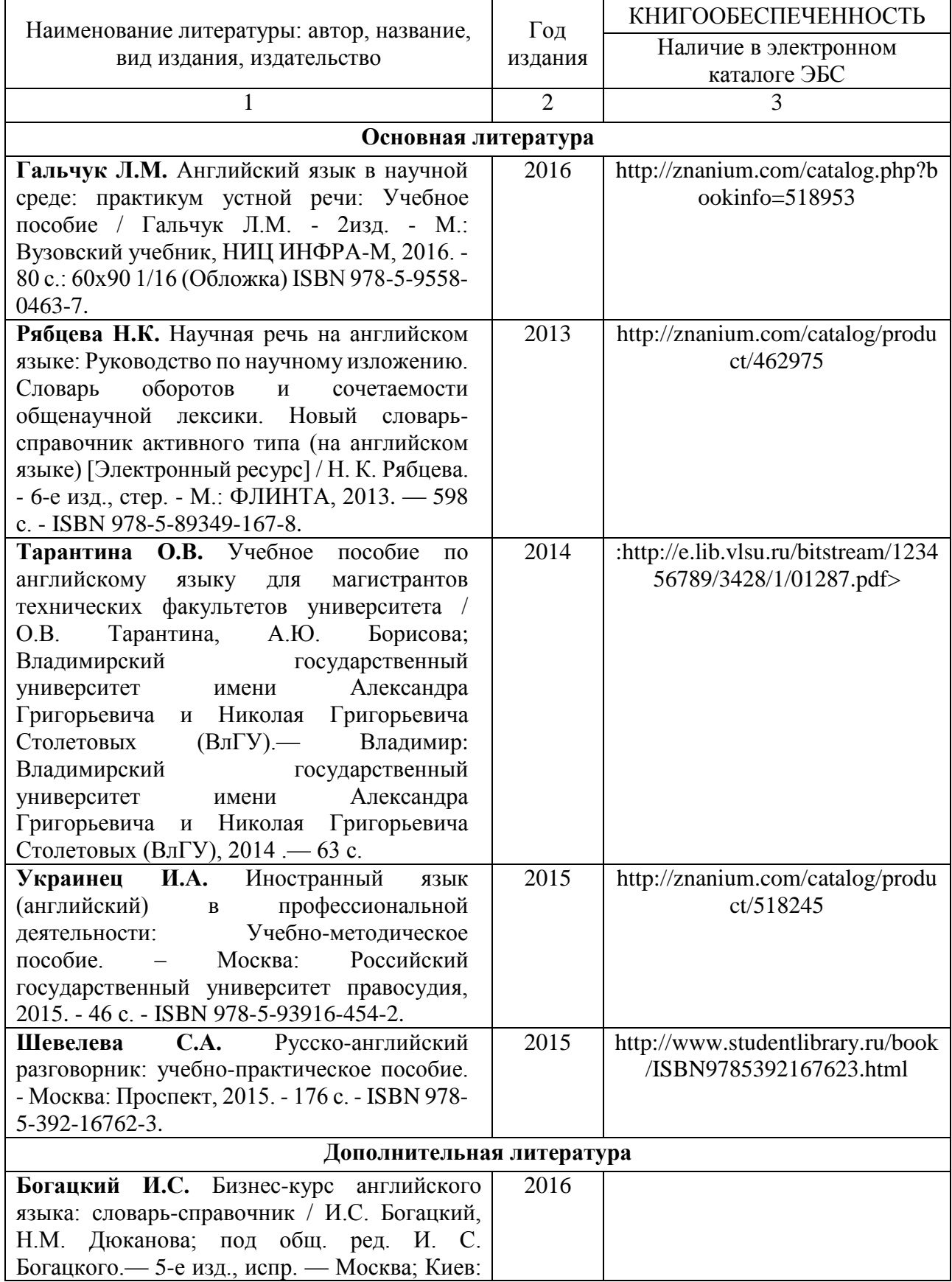

## **6.1. Книгообеспеченность**

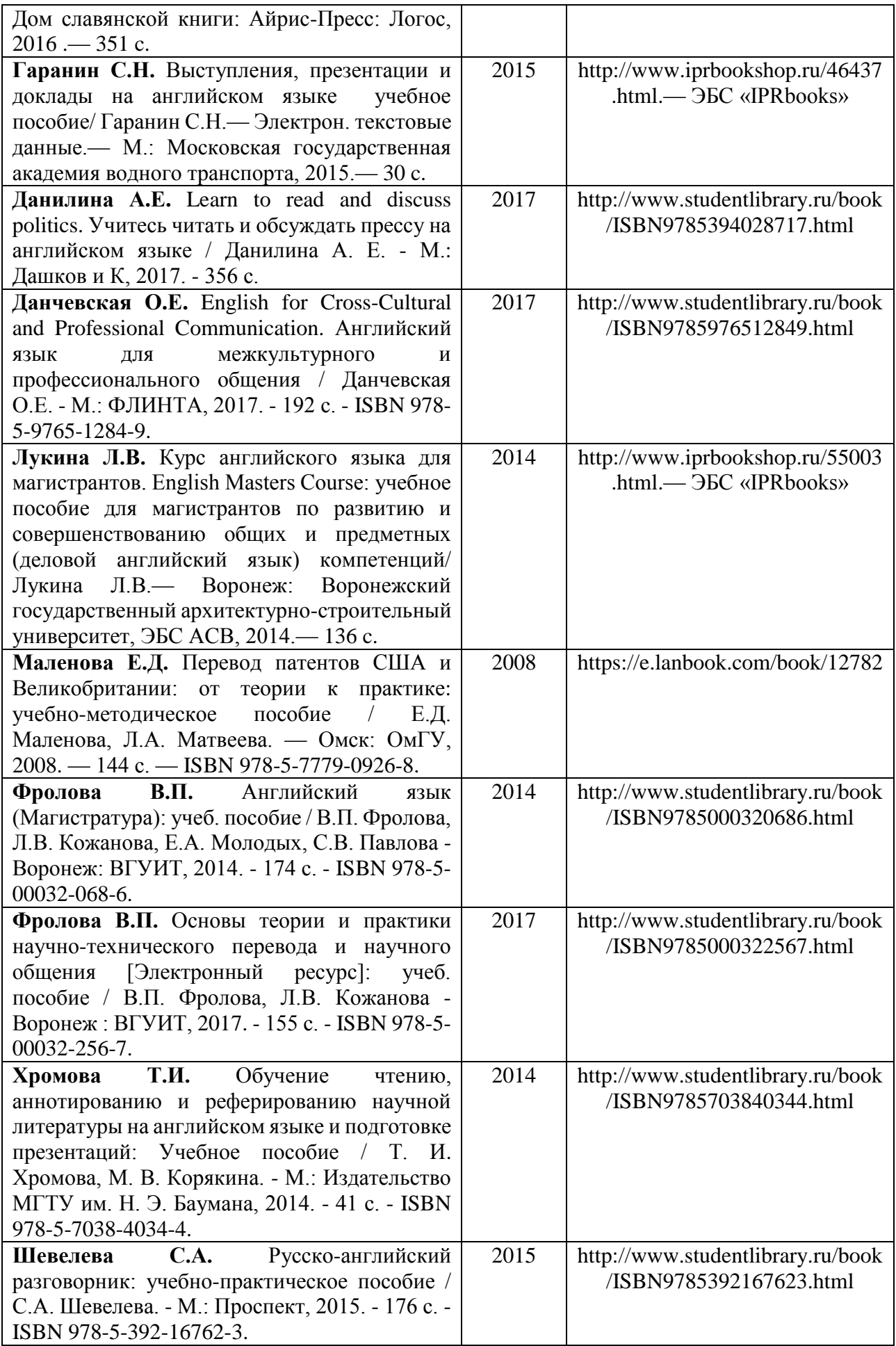

# **6.2 Перечень ресурсов информационно-телекоммуникационной сети Интернет, необходимых для освоения дисциплины**

ЭБС «Консультант студента»<http://www.studentlibrary.ru/> ЭБС «IPRbooks» <http://www.iprbookshop.ru/> ЭБС «Znanium» http://www.<http://znanium.com/> ЭБС «БиблиоРоссика»<http://www.bibliorossica.com/> ЭБС [«Университетская библиотека](https://biblioclub.ru/) ONLINE» <https://biblioclub.ru/>

### **6.3 Интернет-ресурсы**

[http://www.study-english.info](http://www.study-english.info/) [http://www.mystudy.ru](http://www.mystudy.ru/) <http://www.homeenglish.ru/Grammar.htm> <http://www.study.ru/support/handbook> [http://www.grammar.sourceword.com](http://www.grammar.sourceword.com/) <http://www.native-english.ru/grammar> http:// www.multitran.ru http://www.lingvo.ru/lingvo [http://www.translate.ru](http://www.translate.ru/) https://www.youtube.com/watch <http://www.english-easy.info/listening/> [https://www.voaspecialenglish.com.](https://www.voaspecialenglish.com/)

## **7. МАТЕРИАЛЬНО-ТЕХНИЧЕСКОЕ ОБЕСПЕЧЕНИЕ ДИСЦИПЛИНЫ**

Для реализации данной дисциплины имеются специальные помещения для проведения занятий практического типа, групповых и индивидуальных консультаций, текущего контроля и промежуточной аттестации, а также помещения для самостоятельной работы.

Практические/лабораторные работы проводятся в учебных аудиториях в соответствии с материально-техническим обеспечением кафедры ИЯПК, выпускающей кафедры и расписанием занятий.

Используемое лицензионное программное оборудование ABBYY Lingvo, Prompt.

Рабочую программу составил: доцент каф. ИЯПК <u>*Loeeuel*</u> Т.И. Койкова

Рецензент

доц. кафедры социально-гуманитарных наук РАНХиГС, к.ф.н.,

\_\_\_\_\_\_\_\_\_\_ А.В. Подстрахова

Программа рассмотрена и одобрена на заседании кафедры ИЯПК Протокол №  $\frac{b}{2}$  от <u>г</u> в *. 12.*  $\mathcal{N}_A$  года Зав. кафедрой ИЯПК  $\_\_\_\_$   $\_\_\_\_$  [Е.П. Марычева

Рабочая программа рассмотрена и одобрена на заседании учебно-методической комиссии направления 09.04.04 «Программная инженерия»

Протокол №  $\overline{5}$  от <u>15.12. $\overline{M}$ </u> года

Председатель комиссии

Зав. кафедрой Информационных систем

и программной инженерии  $\overline{\mathscr{H}}$  И.Е. Жигалов

### **ЛИСТ ПЕРЕУТВЕРЖДЕНИЯ РАБОЧЕЙ ПРОГРАММЫ ДИСЦИПЛИНЫ**

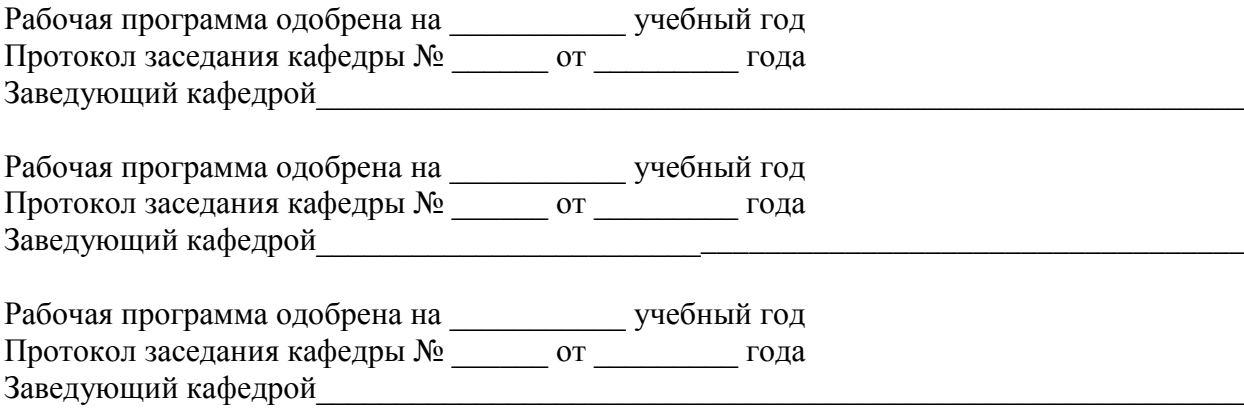

## **ЛИСТ РЕГИСТРАЦИИ ИЗМЕНЕНИЙ**

в рабочую программу дисциплины

*Иностранный язык в сфере профессиональной коммуникации* 

образовательной программы направления подготовки *09.04.04«Программная инженерия»*,

направленность: *Инженерия искусственного интеллекта (магистратура*)

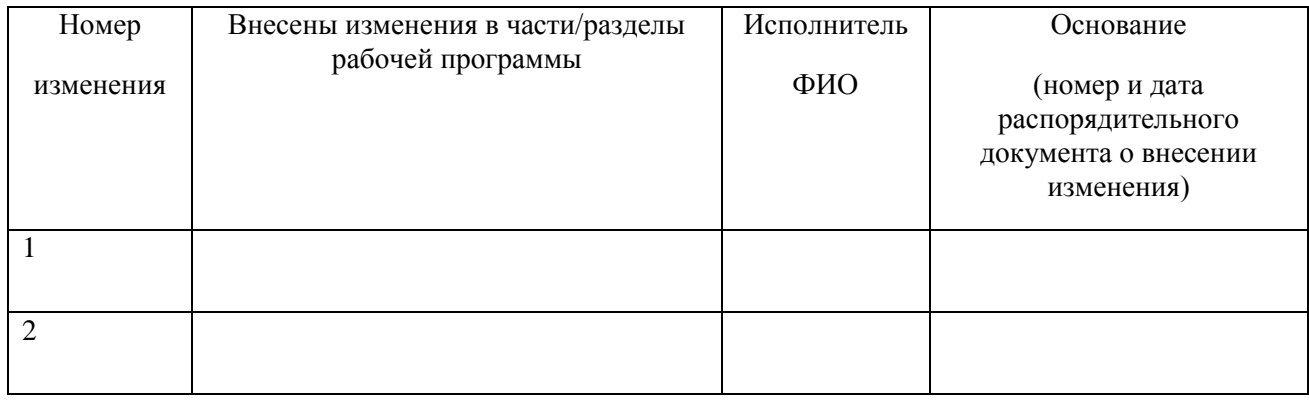

Рабочая программа рассмотрена и одобрена на заседании кафедры *полное наименование*, протокол  $N_2$  от  $\_\_$ . 201 $\_\$ г. Зав. кафедрой\_\_\_\_\_\_\_\_\_\_\_\_\_/ \_\_\_\_\_\_\_\_\_\_\_\_\_

 *Подпись ФИО*

## Министерство науки и высшего образования Российской Федерации **Федеральное государственное бюджетное образовательное учреждение высшего образования**

«Владимирский государственный университет имени Александра Григорьевича и Николая Григорьевича Столетовых»

Институт информационных технологий и радиоэлектроники Кафедра информационных систем и программной инженерии

УТВЕРЖДАЮ Заведующий кафедрой И.Е. Жигалов

 $\frac{\kappa 15}{\kappa}$   $\frac{\kappa}{100}$  20 11

Основание: решение кафедры

от « $15$ »  $120$   $21$ 

#### **ФОНД ОЦЕНОЧНЫХ МАТЕРИАЛОВ ДЛЯ ТЕКУЩЕГО КОНТРОЛЯ И ПРОМЕЖУТОЧНОЙ АТТЕСТАЦИИ ПРИ ИЗУЧЕНИИ УЧЕБНОЙ ДИСЦИПЛИНЫ Иностранный язык в сфере профессиональной коммуникации**

(английский)

Направление подготовки: 09.04.04 «Программная инженерия» Профиль подготовки: Инженерия искусственного интеллекта

Уровень высшего образования: магистратура

Владимир, 2021 г.

#### **ПАСПОРТ ФОНДА ОЦЕНОЧНЫХ МАТЕРИАЛОВ**

Фонд оценочных материалов (ФОМ) для текущего контроля успеваемости и промежуточной аттестации по дисциплине «**Иностранный язык в сфере профессиональной коммуникации**» разработан в соответствии с рабочей программой, входящей в ОПОП направления подготовки 09.04.04 «Программная инженерия», профиль подготовки: Инженерия искусственного интеллекта

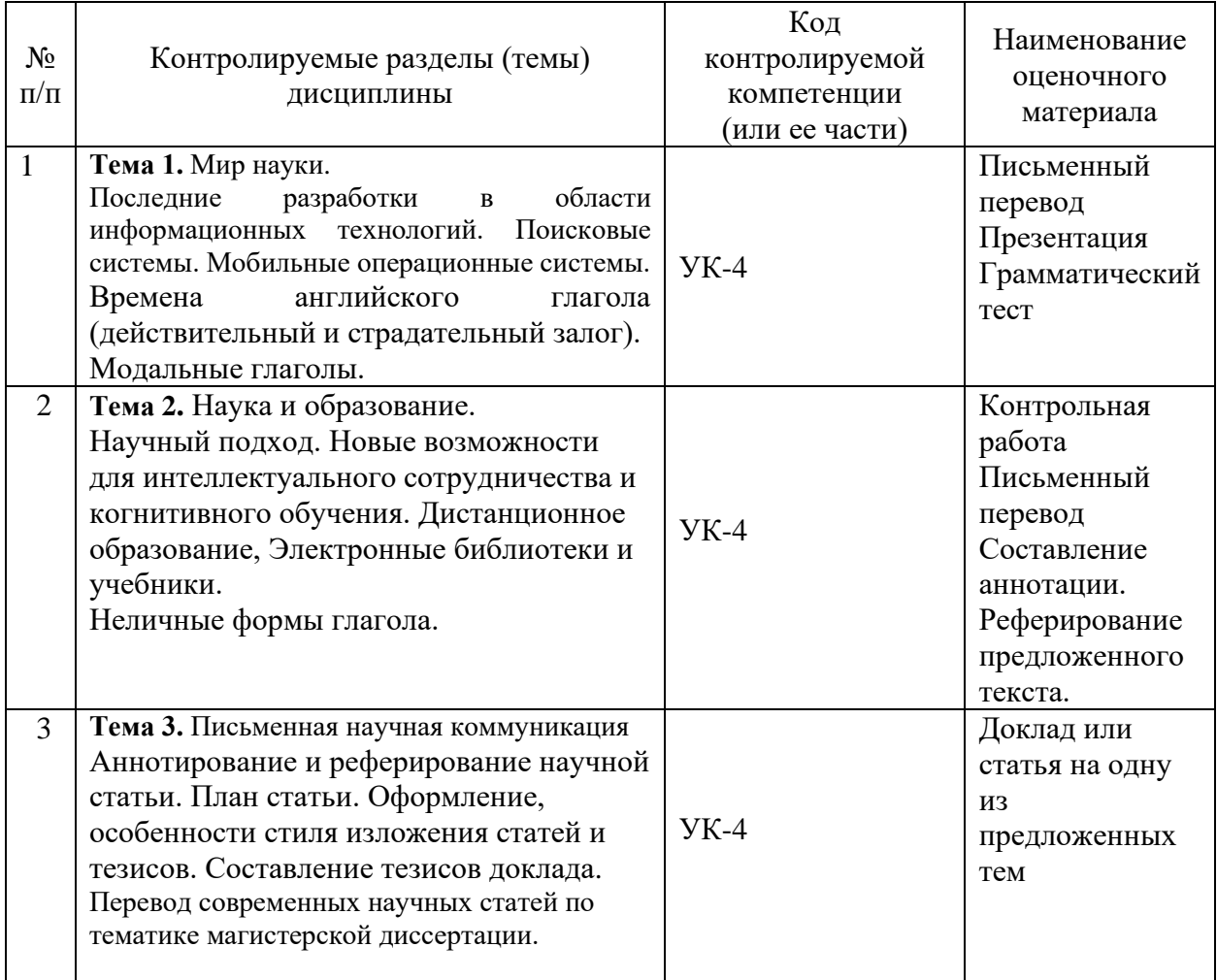

Комплект оценочных материалов по дисциплине «Иностранный язык в сфере профессиональной коммуникации» предназначен для аттестации обучающихся на соответствие их персональных достижений поэтапным требованиям образовательной программы, в том числе рабочей программы дисциплины «Иностранный язык в сфере профессиональной коммуникации», для оценивания результатов обучения: знаний, умений, владений и уровня приобретенных компетенций.

Комплект оценочных материалов по дисциплине «Иностранный язык в сфере профессиональной коммуникации» включает:

1. Оценочные материалы для проведения текущего контроля успеваемости:

комплект заданий репродуктивного уровня, позволяющих оценивать знание фактического материала и умение правильно использовать специальные термины и понятия, распознавание объектов изучения в рамках определенного раздела дисциплины;

тесты как система стандартизированных знаний, позволяющая провести процедуру измерения уровня знаний и умений обучающихся.

2. Оценочные материалы для проведения промежуточной аттестации в форме

− контрольных вопросов и заданий для проведения зачёта

## **Карта компетенций**

**формируемых в процессе изучения дисциплины «Иностранный язык в сфере профессиональной коммуникации» при освоении образовательной программы по направлению подготовки 09.04.04 «Программная инженерия»**

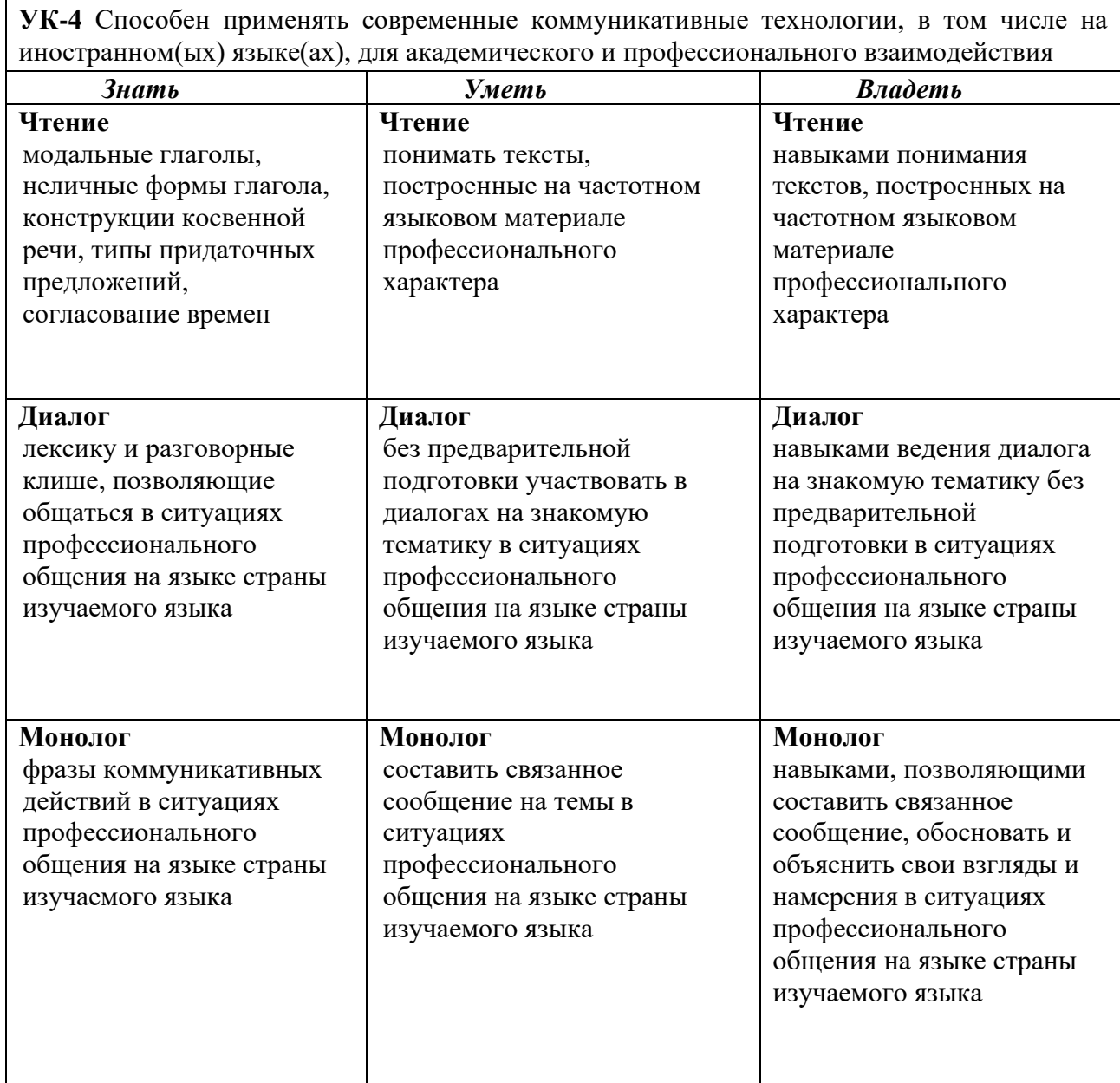

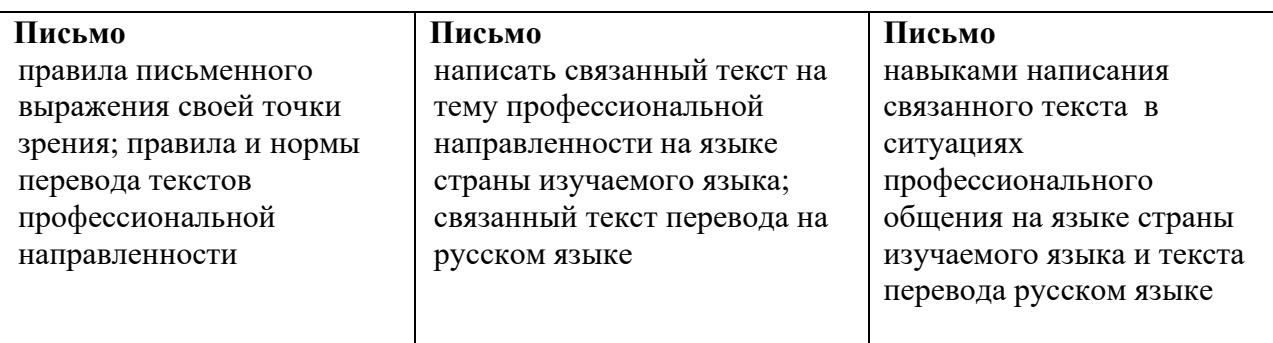

# **ПРИМЕРЫ ЗАДАНИЙ ПО ВИДАМ РЕЧЕВОЙ ДЕЯТЕЛЬНОСТИ И КРИТЕРИИ ОЦЕНИВАНИЯ ИХ ВЫПОЛНЕНИЯ**

Задания по видам речевой деятельности и критерии их оценки

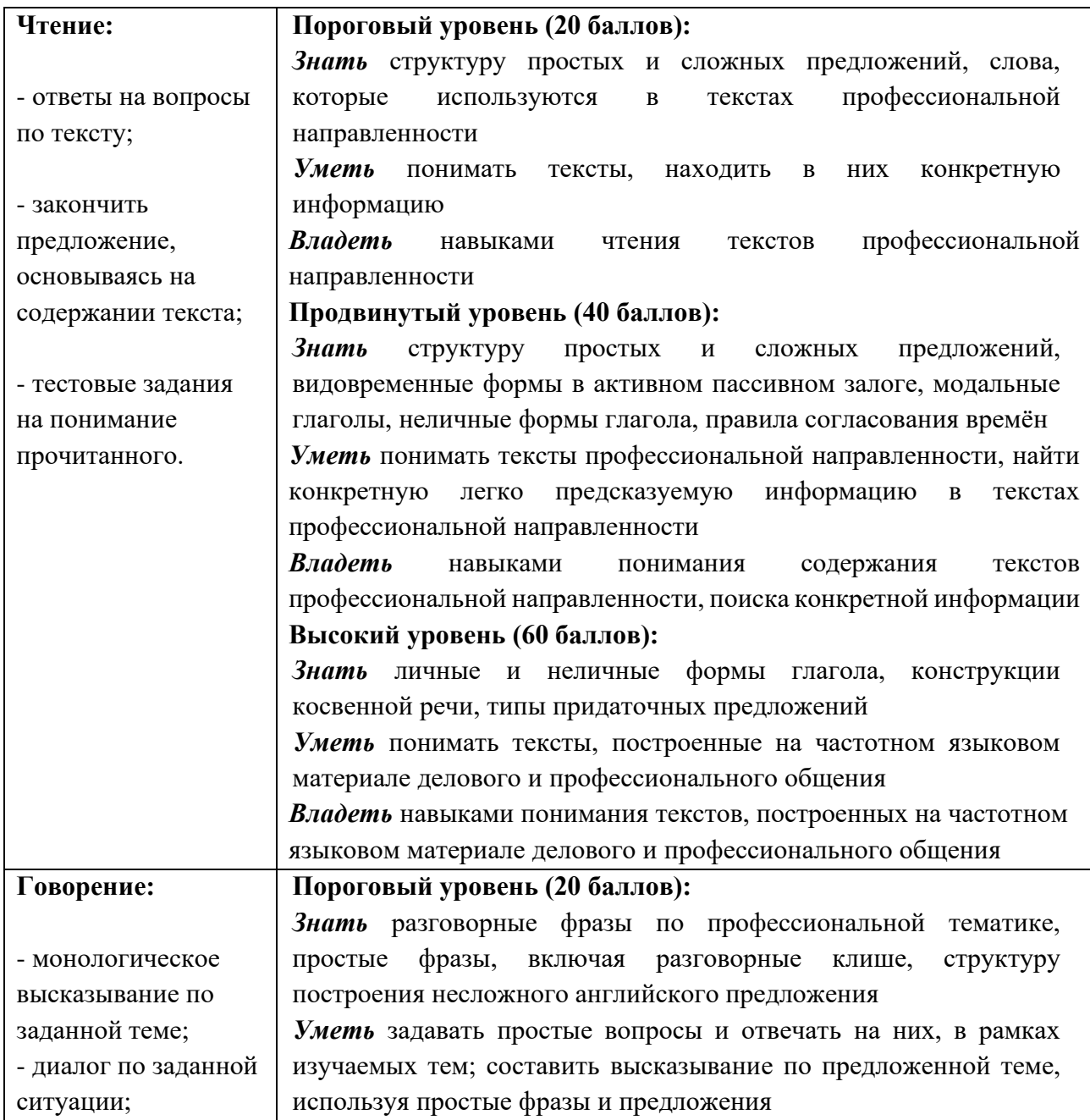

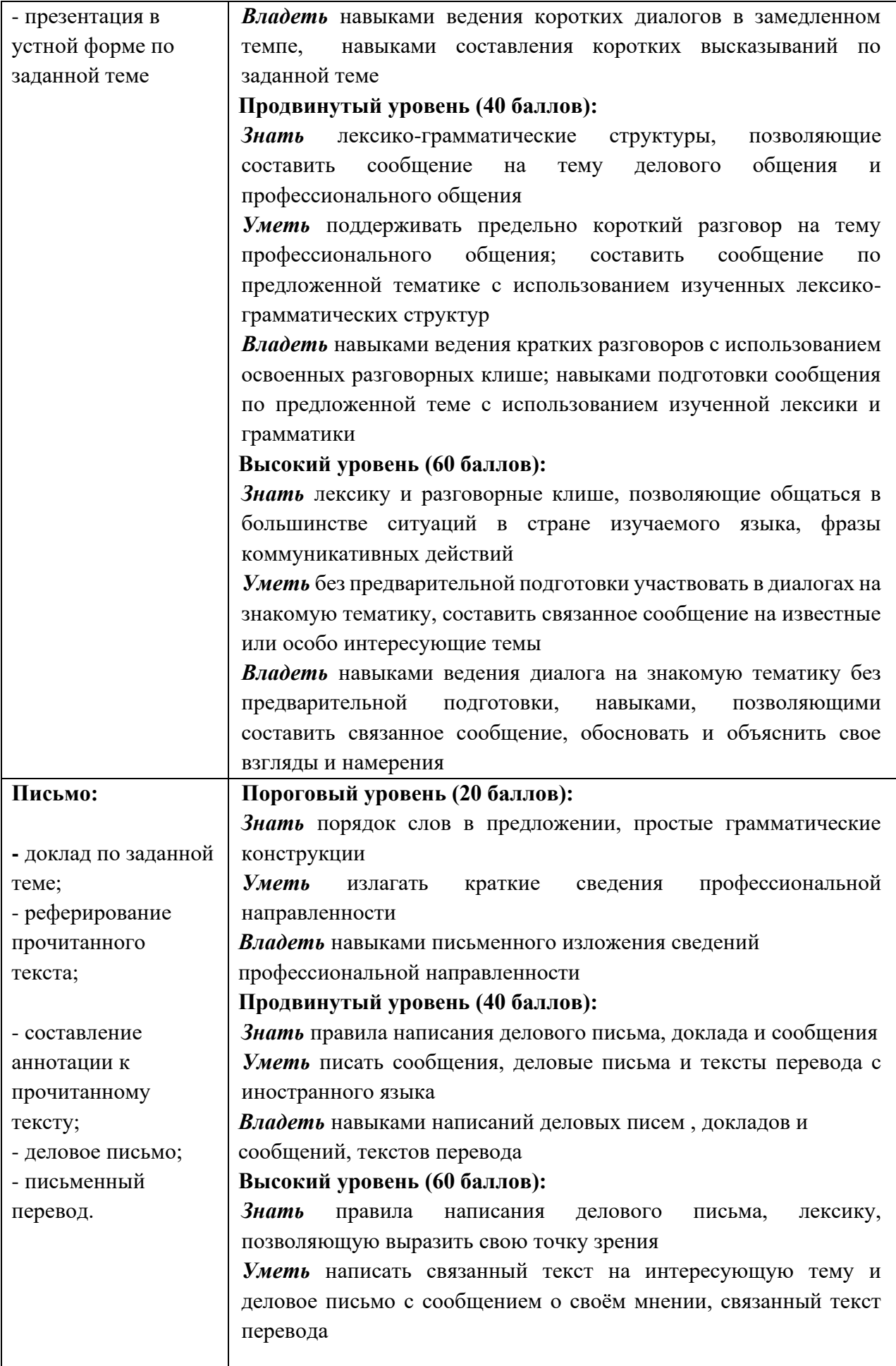

## **ОЦЕНОЧНЫЕ МАТЕРИАЛЫ**

*(банк заданий) по видам речевой деятельности для текущего контроля знаний по учебной дисциплине «Иностранный язык в сфере профессиональной коммуникации» по направлению подготовки 09.04.04 «Программная инженерия»*

**Текущий контроль** осуществляется в течение семестра в письменной форме в виде контрольных работ, тестов и устных опросов в виде докладов, презентаций и проектов. Выполнение заданий оценивается в соответствии со шкалой оценивания, представленных в приложении 4.2

**рейтинг-контроль №1** 

Полный письменный перевод текста научной статьи по тематике магистерской диссертации.

#### **рейтинг-контроль №2**

Написание аннотации или реферата по прочитанному тексту по специальности.

#### **Примерные тексты для аннотирования/реферирования**

#### **1. Smartphones and Mobile Operating Systems**

(1) Like a computer operating system, a mobile operating system is the software platform on top of which other programs run. When a user purchases a mobile device, the manufacturer will have chosen the operating system for that specific device. The operating system is responsible for determining the functions and features available on the device, such as keyboards, Wireless Application Protocol (WAP), synchronization with applications, e-mail, text messaging and more. The mobile operating system will also determine which third-party applications can be used on the device.

(2) The commercial success of smartphones and tablets has opened up a new and untapped market in mobile communications. Smartphone is a cellular telephone with built-in applications and Internet access. In addition to digital voice service, modern smartphones provide text messaging, e-mail, Web browsing, still and video cameras, MP3 player and video playback. In addition to their built-in functions, smartphones run myriad free and paid applications, turning the once singleminded cellphone into a mobile personal computer.

(3) Since 2007, touchscreen phones have come to dominate the mobile device market. Touchscreen display is a type of electronic display that senses physical touch by a person's hands or fingers, or by a device such as a stylus, and then performs actions based on the location of the touch as well as the number of touches. It is useful for interacting directly with a computer or electronic device, partially or even completely eliminating the need for intermediate input devices such as computer mice, track pads or keyboards.

(4) Smartphones, tablets, laptops and similar electronic devices can be based on one of the two primary types of touchscreen displays. Resistive touch displays distinguish and sense specific touch location when the two electrically charged layers of the touchscreen are pressed together with the physical force at a specific point. Capacitive touch screens distinguish and sense specific touch location based on the electrical impulses in a human body, typically the fingertip. This enables capacitive touchscreens to not require any actual force to be applied to the screen's surface; at the same time, capacitive screens typically don't respond to styluses or gloved hands due to the lack of electrical impulses generated.

(5) The presence of touch functionality in smartphones and tablets clearly underlines the popularity of this interface. Touchscreen devices have also changed the whole way we look at mobile OS. Better technology, lower costs and heightened competition have increased the range of features and functionalities found on phones and tablets. The four major smartphone operating systems are iPhone (iOS), Android, BlackBerry and Windows Phone.

(6) Symbian mobile OS was used by many major mobile phone brands, like Samsung Motorola, Sony Ericsson, and above all by Nokia. Symbian had a native graphics toolkit. It was designed to be manipulated by a keyboard-like interface metaphor, such as the ~15-key augmented telephone keypad, or the mini - QWERTY keyboards. It was the most popular smartphone OS on a worldwide average until the end of 2010, when it was overtaken by Android. Although more Symbian smartphones have been sold worldwide than any other, in 2011, Nokia switched from its native Symbian to the Microsoft phone platform.

(7) Android is a Linux-based operating system designed primarily for touchscreen mobile devices such as smartphones and tablet computers. Initially developed by Android, Inc., it was financially backed by Google which later bought it in 2005. Android is an open-source code and its licensing allows the software to be freely modified and distributed by device manufactures and enthusiast developers. Additionally, Android has a large community of developers writing applications that augment the functionality of devices, written primarily in a customized version of the Java programming language. In October 2012, there were approximately 700,000 apps available for Android, and the estimated number of applications downloaded from Google Play was 25 billion.

(8) Android's user interface is based on direct manipulation, using touch inputs that correspond to real-world actions, like swiping, tapping, pinching and reverse pinching to manipulate on-screen objects. The response to user input is designed to be immediate, often using the vibration capabilities of the device to provide haptic feedback to the user. Android devices boot to the home screen which is similar to the desktop found on PCs. Android home screens are typically made up of app icons and widgets; app icons launch the associated app, whereas widgets display live, autoupdating content such as the weather forecast and the user's email inbox.

(9) IOS is a mobile operating system for Apple-manufactured devices. IOS runs on the iPhone, iPad, iPod Touch and Apple TV. IOS is best known for serving as the underlying software that allows iPhone users to interact with their phones using gestures such as swiping, tapping and pinching. These finger actions are typically performed on multi-touch capacitive touch screen displays, which provide fast response and accept inputs from multiple fingers.

(10) IOS comes with a lot of default apps, including an email client, a Safari Web browser, a portable media player (iPod) and the phone app. Developers can use the IOS software development kit (SDK) to create applications for Apple mobile devices. The SDK includes tools and interfaces for developing, installing, running and testing apps. Native apps can be written using the iOS system frameworks and the Objective-C programming language. Included in the iOS SDK are Xcode Tools, which include an integrated development environment (IDE) for managing application projects, a graphical tool for creating the user interface and a debugging tool for analyzing runtime performance. IOS 7 for iPhone 5 has recently appeared on the smartphone market. Its GUI has undergone some noticeable changes. First of all, IOS 7 gets rid of the black bars at top and bottom of the screen; you have the "slide to unlock" words highlighted by a helpful animated glow.

(11) A file sharing feature AirDrop is also available on mobile devices running the iOS 7. It's very simple: a "sharing" icon in an app lets you send a file, link or other piece of data to those willing to receive it. You choose AirDrop and you get a list of people in the vicinity. Press their icon and it's done. The receiver gets a message popping up on their screen where they can accept or reject the data – photo, file, link. Double-tapping the Home button brings up the list of apps used before. In iOS 6 and earlier, it was a row on the bottom of the screen; now it's a flat carousel in the screen centre. It has the style of thumbnails. If an app is sluggish, force quit the application by double tapping the Home button and flicking the app's window up. The home screen gets some goodies too. It and the lock screen can use dynamic or static wallpapers, and they can use panoramas too. Wallpapers also benefit from a subtle parallax effect, so if you move the phone the wallpapers appear to move. The rest of iOS 7 emphasizes simplicity, so for example, the stitched leather is gone from Calendar and Notes don't pretend that they've been written on yellow legal pads. Simplifying iOS makes it feel much more modern and efficient.

#### **2. Cloud Computing**

(1)Technological developments are increasingly changing and getting sophisticated. Cloud computing is the latest development of client server applications and files are stored in the "cloud". Cloud computing is a term that applies to applications and data storage that are delivered over the Internet or via wireless technology. The individual user's device (i.e. computer, cell phone, etc.) only provides an interface to interact with the computer programs and data. In brief, cloud computing is the product of Virtualization technology which offers to use the hardware or infrastructure or software applications either separately or combined without really having your own hardware. Cloud Computing refers to the delivery of computing and storage capacity as a service to a heterogeneous community of end-recipients. Cloud is a computing model providing web-based software, middleware and computing resources on demand. By deploying technology as a service, you give users access only to the resources they need for a particular task. You pay for what you use! It prevents you from paying for idle computing resources. Cloud computing can also go beyond cost savings by allowing the users to access the latest software and infrastructure offerings to foster business innovation. The users are actually using the cloud computing without realizing it. When you are using the Sky Drive, Hotmail, Gmail, you are in the cloud. Cloud computing is to access resources that are somewhere over the Internet. It can be accessed for free, as is the case of emails or by premium subscription with a guaranteed service level. Virtually the power is infinite. Businesses use cloud computing with Rackspace. com to combine all their processes on one server.

(2) Cloud computing is mostly economic. If you are a very small company, it will launch a service without any capital investment in hardware. Thus, with cloud computing, virtually with no startup software and hardware investment you are getting heavy equipment today. The second advantage is being able to benefit from economies of scale that have an economic impact. Resources that are not used by the Indian companies at night can be used by the companies being on the other side of the planet, such as U.S., as an example. Cloud computing is like a machine with unlimited resource that runs 24 hours and 7 days a week and all those resources are shared.

(3) Cloud computing is self-healing. In case of failure, the last backup of the application automatically becomes the primary copy. Cloud computing offers a high scalability. The whole architecture is predictable and efficient. It is not one computer or server; it is thousands of computers that can handle the situation. Cloud Computing is a Multipurpose Virtualization system. In Cloud Computing, it is not possible to know where your data is physically present. Among the characteristics of cloud computing is the availability of on-demand services. Due to this feature cloud services can be used automatically as needed and without human interaction from service provider. Cloud computing provides broad network access, i.e. the access to the remote systems via a network such as the Internet or intranet. Cloud computing assumes that all Network resources

should be pooled. The resource of the cloud provider is designed to meet the need of Cloud users and is provided dynamically. The cloud provider is independent of location. The user does not have any control nor the knowledge where from the services are offered (geographically). The cloud systems have built-in control and measurement of resource consumption function depending on the type of cloud service. Thus, both parties, the cloud provider and the cloud user, ensure appropriate transparency in relation to the services utilized. It is API based and manipulation is not possible.

(4) So, Cloud Computing provides its users with a number of very important benefits. At the same time there are some reasons for criticizing Cloud Computing. One of the drawbacks is that Cloud Computing increases increases the dependency of Internet usage. As appropriately said by Richard Stallman "One reason you should not use web applications to do your computing is that you lose control … It's just as bad as using a proprietary program." (Reference of the quotation: The Gaurdian)

(5) Cloud computing can be divided into three groups: a public cloud, a private cloud and a hybrid cloud. Public clouds are owned and operated by companies that use them to offer rapid access to affordable computing resources to other organizations or individuals. With public cloud services, users don't have to purchase hardware, software or supporting infrastructure, which is owned and managed by a provider. A private cloud is owned and operated by a single company that controls the way virtualized resources and automated services are customized and used by various lines of business and constituent groups. Private clouds exist to take advantage of many of cloud's efficiencies, while providing more control of resources and steering clear of multi-tenancy. A hybrid cloud uses a private cloud foundation combined with the strategic use of public cloud services. The reality is that a private cloud can't exist in isolation from the rest of a company's IT resources and the public cloud. Most companies with private clouds will evolve to manage workloads across data centers, private clouds and public clouds—thereby creating hybrid clouds.

(6) Services which are offered by cloud computing are numerous and various. Cloud-based applications—or software as a service (SaaS)—run on distant computers "in the cloud" that are owned and operated by others and that connect to users' computers via the Internet and, usually, a web browser. Platform as a service provides a cloud-based environment with everything required to support the complete lifecycle of building and delivering web-based (cloud) applications without the cost and complexity of buying and managing the underlying hardware, software, provisioning and hosting. Infrastructure as a service provides companies with computing resources including servers, networking, storage, and data center space on a pay-per-use basis.

#### 3. A **Search Engine**

(1) A Search Engine is not an engine in the normal sense, but it is actually a software program that searches websites, documents, images, and even videos for specific keywords. It returns a list of results where the keyword or search term you typed was found. A Search Engine is actually a system, the system which is made up of the hardware and software components of a computer. Google and Yahoo are considered systems because they are computers with software running on them. Search Engines are very complex and the search algorithms are updated continuously.

(2) Search Engines use computer robot programs called spiders to gather and store the information you're searching. Spiders find the pages and then pass the information on to another program for indexing. The spider identifies the data and then stores it in the search engines database. The spiders crawl along the web and find information about content by following other links that have previously been crawled. This is why it's important to have links to useful content on your website, and also have other website link back to you. This process of linking is called reciprocal links, or back linking. If you launch a website, but never link to other pages, your site will more than likely not be found by the spiders. If your page has fresh content on it, then the spiders will find you eventually, although it takes more work and you have to manually submit the new Uniform Resource Locator to the search engines indexing program.

(3) URL is the Uniform Resource Locator for a website. It can also be referred to as a domain name. Domains with rich keywords that get searched a lot have a better chance at success in the search engines. The URL for Google is google.com, and Microsoft has live.com. One popular search engine, Ask Jeeves, has recently changed its name to Ask.com. Shorter domains have more brand power and have sold for millions of dollars on the open domain market. Short, three or four letter domains are very rare and are owned by major players in the online world.

(4) Search Engines have become a very important aspect of commerce online. Companies use Commerce or online commerce to support and supplement their traditional "Brick and Mortar" locations. Search Engines are used to find specific products that consumers are looking for to buy online. Having your website come up in the search listings and providing the customers with the product or information they are searching for is a key. People are paying top dollar to be ranked at the top of the search engines.

(5) Keywords are the terms that you type in the search engine. If it matches the content that the search engine has stored in the database, the results are returned. Short keywords like "Car" will return millions of results. To find more specific, targeted results you can use long tail keywords which are also used when the website wants to refine search terms to the web page. If you were searching cars, for instance, you might want to include the brand name or city you want to buy it from. This will return more specific search results for your specific need. Working with long tail keywords successfully means that a publisher needs to know which long tail keywords actually get hits or are searched for on the major search engines. Research is the only way to know if long tail keywords will work or not. Google offers advertising where you can bid on specific keywords. This type of advertising is called Pay-Per-Click Advertising. When the terms are searched, your ad shows up and you pay every time someone clicks your ad. PPC is a very popular form of advertising in Search Engines. Keyword research tools help with finding the specific terms that people are searching. They also tell you the average monthly volume for a specific keyword, and the amount of competition there is for that word as well. Click Through Rate is the average percentage of clicks vs the average times your ad was actually viewed. Ad copy and verbiage play a very important role as to how effective your Search Engine advertisements are.

(6) Ranking in a search engine is also very important. This is refered to as the rank or position of the results returned by the Search Engine. When you enter a term or keyword in Google for instance, the most relevant results appear first. Ranking high in the search engines is a science in itself and high ranks mean big money for businesses. If you can rank constantly on the first page of the results, your success is almost guaranteed. The Search Engines use a variety of criteria that the websites and other data types must meet in order to rank high in the given Search Engine for a given term. Social marketing is also another way to get ranked. Search Engines love websites like MySpace.com, YouTube.com, and Digg.com because they always have fresh content to be indexed and have a multitude of links to follow. Every time someone submits a new article or blog posting, the spiders are there to index it. This is why social profiles are generally indexed in the Search Engines even before a site that just launched. Search Engines play a vital role in everyday life. People use them to study, work and play. Specialists in computers have made studying and mastering Search Engines a daily journey, constantly learning new things about how they function and how to get top rankings.

#### **рейтинг-контроль №3**

## **Написание научной статьи на иностранном языке по актуальной теме изучаемой специальности по темам:**

- 1. What is "Hybrid" cloud computing?
- 2. What is Information Technology Security?
- 3. How Does a Computer Virus work?
- 4. Father of Information Theory
- 5. Google.
- 6. Steve Jobs
- 7. This is the story of Eugene Kaspersky

### **Контрольная работа № 1. Modal verbs**

### *1. Fortunately, I .... working alone otherwise I would have got really bored at the night shift.*

- A) was supposed to
- B) was to
- C) was used to
- D) would
- E) used to

*2. I don't think it was a good idea to intervene, instead, you .... your child to abandon the habit of thumb-sucking gradually, all by himself.*

- A) have allowed
- B) had allowed
- C) must have allowed
- D) were able to allow
- E) could have allowed

*3. After the voyaging ship was wrecked during a storm at sea, unfortunately, only two of the men on board .... swim to the small island nearby.*

- A) might
- B) were supposed to
- C) could
- D) were able to
- E) had to

#### *4. I don't know why she didn't ask me how to do it as I ---- her.*

- A) must have helped
- B) could have helped

C) might help

- D) should have helped
- E) could help

## *5. Martin ---- my tennis racket without asking my permission. I got really angry with him.*

- A) needn't have taken
- B) must not have taken
- C) shouldn't have taken
- D) didn't need to taken
- E) might not have taken

## *6. I don't know why Peter is so late; do you think he ---- lost coming here?*

- A) may get
- B) could get
- C) must have got
- D) might have got
- E) was to have got

## *7. What ---- to Phil? He said he ---- here at eight o'clock.*

- A) might have happened / will be
- B) should have happened / has been
- C) may happen / will have been
- D) would happen / is
- E) can have happened / would be

## *8. One of the US national security advisers ---- there ---- better intelligence sharing before the September 11 attacks.*

- A) had acknowledged / can be
- B) acknowledges / might be
- C) has acknowledged / could have been
- D) acknowledged / must be
- E) would acknowledge / will have been

## *9. We all think that Maria ---- an interesting person to meet as we ---- a lot of stories about her*

## *so far.*

- A) is / had heard
- B) can be / heard
- C) might have been / hear
- D) would be / have heard
- E) will be / will have heard

## *10. As a young woman who had never given birth before, she ---- what the experience of childbirth ---- like.*

- A) doesn't know / will be
- B) may not know / is
- C) must not have known / will be
- D) may not know / would be
- E) couldn't have known / would be

#### **Контрольная работа № 2. Неличные формы гдагола**

#### *Choose the right variant: / Выберите правильный вариант***:**

### **1.** *Причастие – это …*

a) неличная форма глагола, имеющая признаки глагола и существительного;

- b) неличная форма глагола, имеющая признаки глагола и прилагательного;
- c) неличная форма глагола, имеющая признаки глагола и наречия

## **2.** *Причастие II – это …*

a) причастие настоящего времени; b) причастие прошедшего времени

#### **3.** *В предложении причастие может быть*

- a) только определением; b) определением и дополнением;
- c) только обстоятельством; d) определением и обстоятельством

#### *4. Герундий – это ….*

- a) неличная форма глагола, имеющая признаки глагола и существительного;
- b) неличная форма глагола, имеющая признаки глагола и прилагательного;
- c) неличная форма глагола, имеющая признаки глагола и наречия

#### *5. Окончание «ing» используется для образования*

a) причастия I; b) инфинитива; c) герундия; d) причастия I и герундия

#### *6. Герундий употребляется*

a) после глаголов с предлогами; b) после существительных с предлогами; c) после составных предлогов; d) все варианты верны

#### **7.** *В предложении герундий не может быть*

a) подлежащим; b) частью сказуемого; c) определением; d) дополнением

#### *8. Инфинитив имеет категории времени и залога*

a) верно; b) неверно

#### *9. Инфинитив без частицы «to» в предложении*

- a) употребляется; b) не употребляется
- *10. В предложении инфинитив может быть*

a) любым членом предложения; b) любым членом предложения, кроме определения;

c) только обстоятельством; d) подлежащим, частью сказуемого, определением и обстоятельством

#### **11. translated**

a) переводимый; b) переводящий; c) переведённый

#### **12. sitting**

a) посаженный; b) сидящий; c) севший

#### **13. bought**

a) покупающий; b) купленный; c) купивший

#### **14. swimming**

a) плавание; b) плывущий; c) оба варианта верны

#### **15. to think**

a) думать; b) подумавший; c) оба варианта верны

#### **16. built**

a) причастие I; b) причастие II; c) герундий; d) инфинитив

### **17. to play**

a) причастие I; b) причастие II; c) герундий; d) инфинитив

#### **18. smoking**

a) причастие I; b) причастие II; c) герундий; d) причастие I и герундий

### **19. to be sent**

a) причастие I; b) причастие II; c) герундий; d) инфинитив

#### **20. sent**

a) причастие I; b) причастие II; c) герундий; d) инфинитив

#### **21. You must … it at once.**

a) to do; b) do; c) doing; d) done

#### **22. The man told me not … on the grass.**

a) to walk; b) walk; c) walking; d) walked

#### **23**. **He is interested in …. stamps.**

a) to collect; b) collect; c) collecting; d) collected

#### **24. Seeing is … .**

a) to believe; b) believe; c) believing; d) believed

#### **25. The vegetables … were fresh.**

a) to buy; b) buy; c) buying; d) bought

#### **26. The girl … on the sofa is my sister.**

a) to sit; b) sit; c) sitting; d) sat

#### **27. You'd better … my advice.**

a) to follow; b) follow; c) following; d) followed

## **28. The work … is not difficult.**

a) to do; b) be done; c) to be done; d) do

## **29. My hobby is … .**

a) swimming; b) swim; c) swam; d) все варианты подходят

### **30. The book … by me was interesting.**

a) read; b) reading; c) to read; d) to be read

### **31. He must have left.**

a) Он должен уйти. b) Он должен был уйти. c) Он, должно быть, ушел.

### **32. I saw her dancing.**

a) Я видел, как она танцует. b) Она видела, что я танцую. c) Я видел ее танец.

### **33. She spent all day shopping.**

a) Она провела весь день в магазине. b) Она провела весь день, делая покупки. c) Она ходит за покупками каждый день.

### **34. He was lying on the bed reading a book.**

a) Он лежал на кровати и читал книгу. b) Он лежал на кровати, читая книгу. c) Он читал книгу, лежа на кровати.

#### **35. The information presented in the article was very important.**

a) Информация, представленная в статье, была очень важна. b) Информация, представляемая в статье, была очень важна. c) В статье представили очень важную информацию.

## **36**. **He broke his arm playing football.**

a) Он сломал руку, играя в футбол. b) Он играл в футбол и сломал руку. c) Играя в футбол, можно сломать руку.

#### **37. Smoking costs a lot of money.**

a) подлежащее; b) часть сказуемого; c) определение; d) обстоятельство

## **38. You must work hard every day.**

a) подлежащее; b) часть сказуемого; c) определение; d) обстоятельство

## **39. The house built is very comfortable.**

a) подлежащее; b) часть сказуемого; c) определение; d) обстоятельство

## **40. Given the task, he began his work.**

a) подлежащее; b) часть сказуемого; c) определение; d) обстоятельство

## **THE KEYS:**

1-b, 2-b, 3-d, 4-a, 5-d, 6-d, 7-c, 8-a, 9-a, 10-a, 11-c, 12-b, 13-b, 14-c, 15-a, 16-b, 17-d, 18-d, 19-d, 20-b, 21-b, 22-a, 23-c, 24-c, 25-d, 26-c, 27-b, 28-c, 29-a, 30-a, 31-c, 32-a, 33-b, 34-b, 35-a, 36-a, 37-a, 38-b, 39-c, 40-d

*http://nsportal.ru/shkola/inostrannye-yazyki/angliiskiy-yazyk/library/2016/04/10/nelichnyeformy-glagola-v-angliyskom*

## **Приложение 4.2**

#### **Примерная шкала оценивания контрольных работ**

### **(1-лексико-граматическая к/р, 2 – письменный перевод, 3 - тесты)**

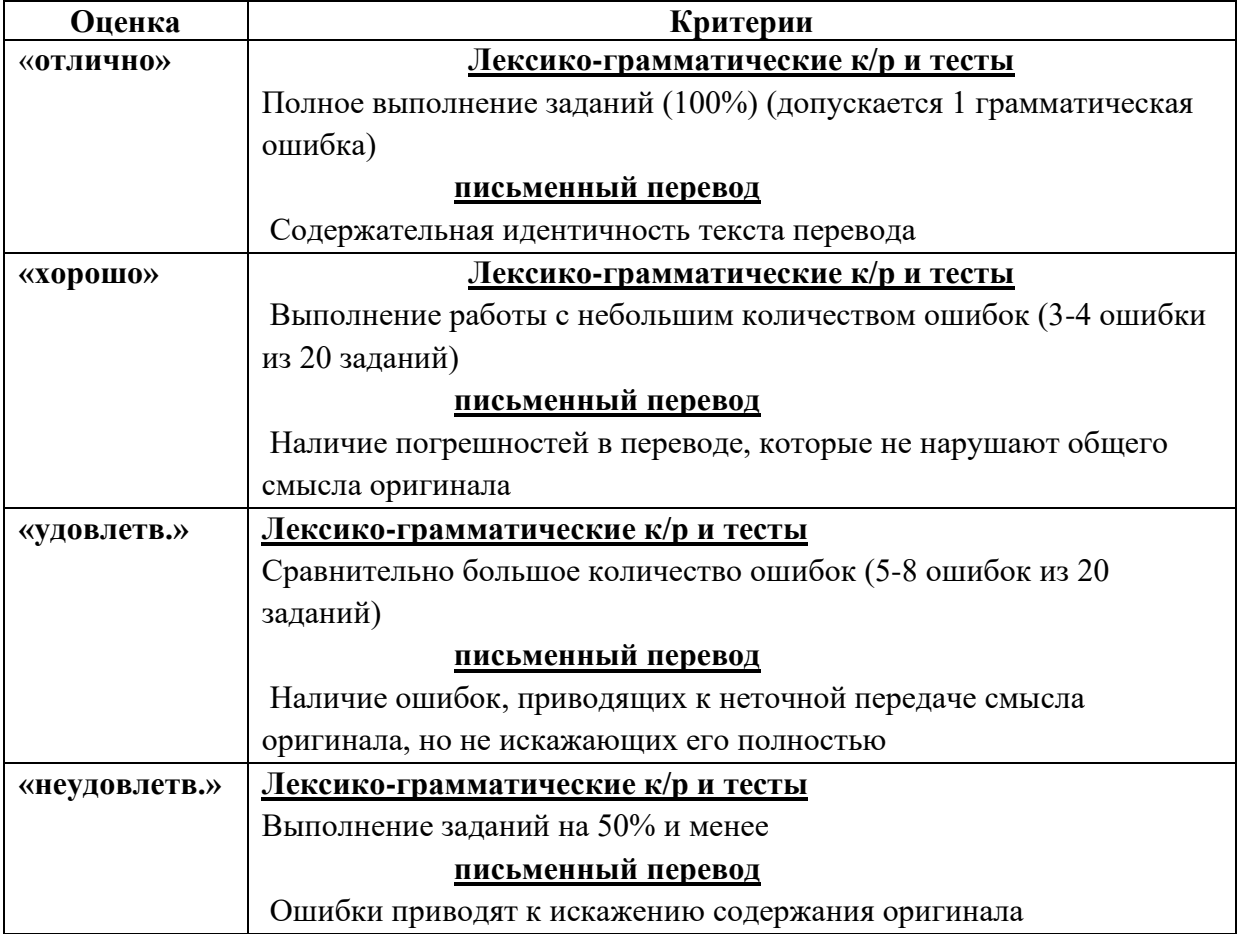

#### **Примерная шкала оценивания участия студента в активных формах обучения:**

#### **говорение (устные сообщения, диалоги, доклады, презентации)**

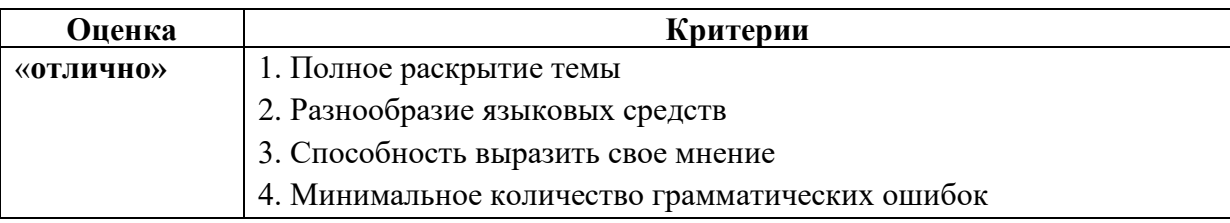

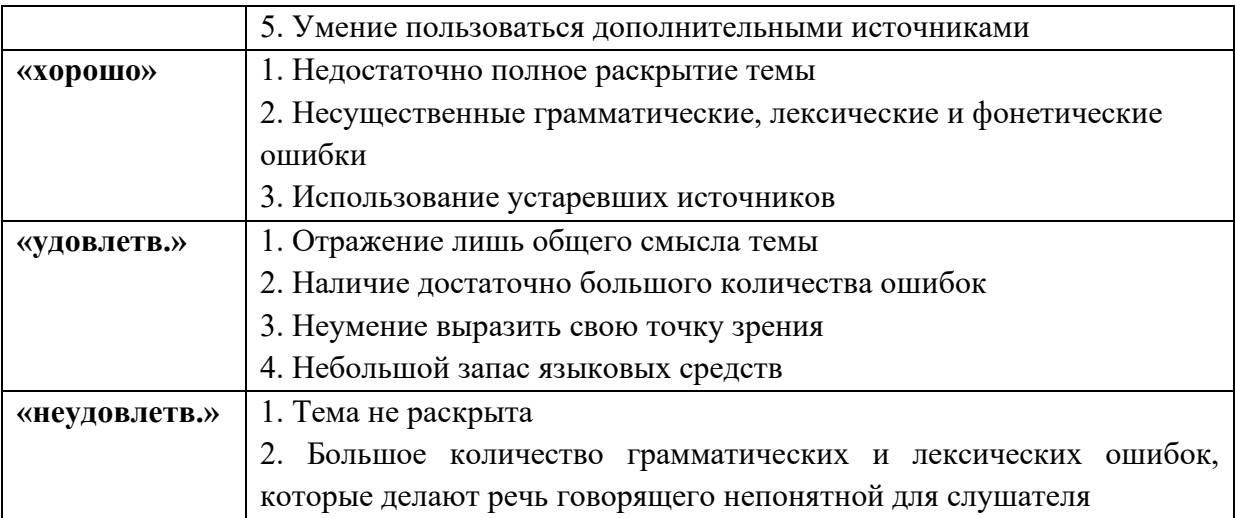

## **Общее распределение баллов текущего контроля по видам учебных работ для студентов (в соответствии с Положением)**

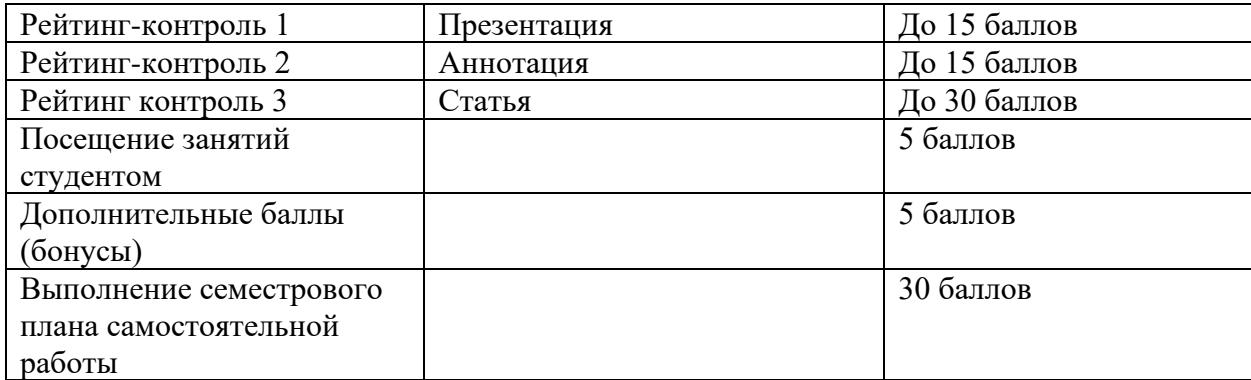

## **ОЦЕНОЧНЫЕ МАТЕРИАЛЫ**

## *для промежуточной аттестации знаний по учебной дисциплине «Иностранный язык в сфере профессиональной коммуникации» по направлению подготовки 09.04.04 «Программная инженерия»*

**Промежуточная аттестация** проводится в виде зачёта. Объектом контроля является степень сформированности компетенции по видам речевой деятельности (говорение, чтение, письмо), ограниченные тематикой и проблематикой изучаемых разделов курса. (См. приложение 4.4)

## **ТРЕБОВАНИЯ К ЗАЧЁТУ**

#### **Содержание зачёта**

- *1. Задание письменной части включает:*
- лексико-грамматический тест;

#### *2. Задание устной части включает:*

• чтение текста по специальности и краткая передача его содержания на английском языке. Время на подготовку 40 минут.

#### *Лексико-грамматичекий тест*

#### *1. Преобразуйте***,** *если необходимо, слова, так чтобы они грамматически и лексически*

#### *соответствовали содержанию текста.*

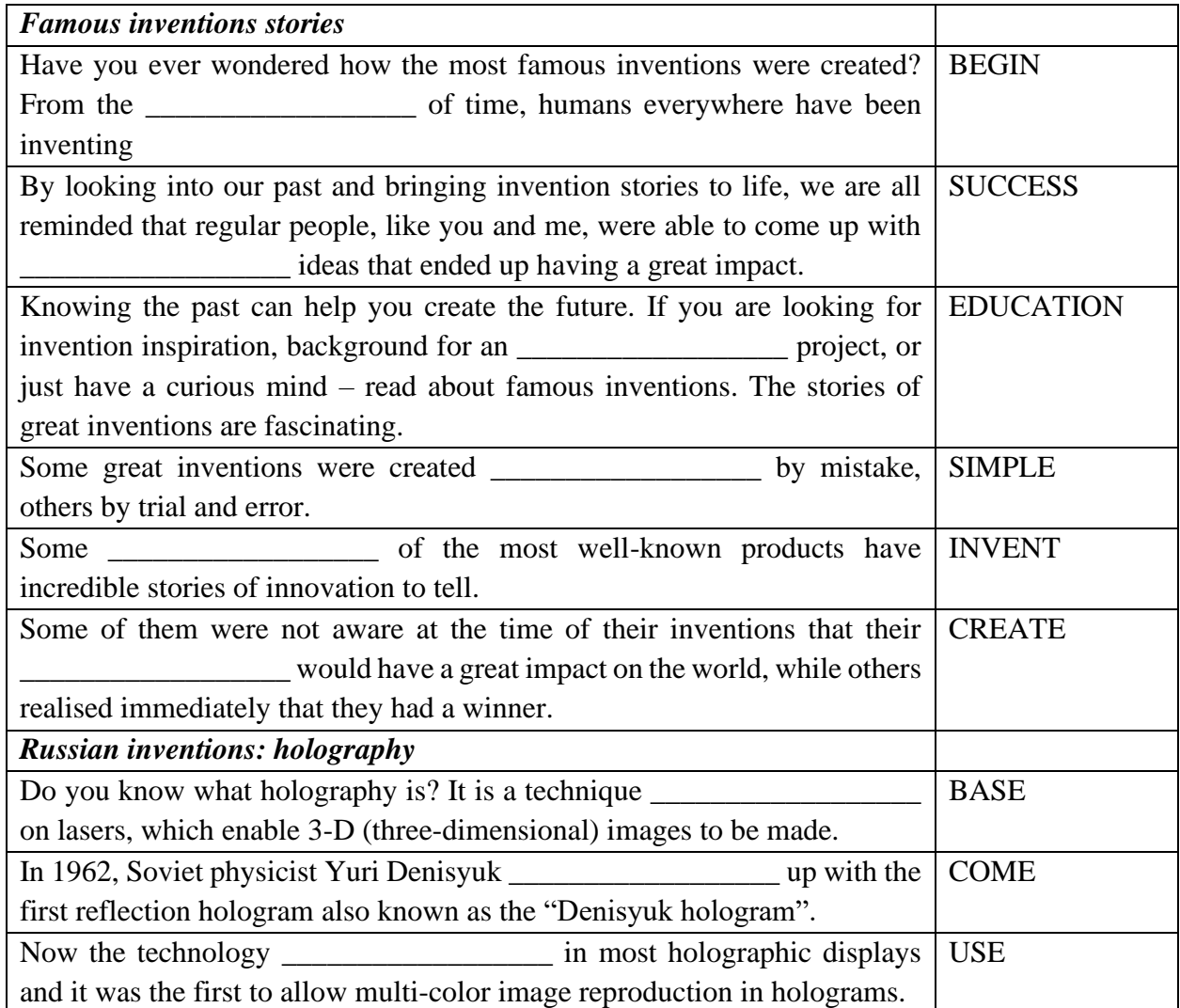

#### *2. Прочитайте текст и кратко передайте его содержание на английском языке..*

#### **A Brief Look at the History of Computer Viruses**

Computer viruses are relatively new and started to emerge and upgrade soon after the Internet appeared. The history of computer viruses show us that the founding blocks of computer viruses were laid in 1949, when scientist John von Neumann came up with the theory about selfreplicating programs. In 1969, AT&T Bell Laboratories come up with the first multi-tasking operating system, UNIX, and, in the same year, ARPANET is developed by the Advanced Research Projects Agency. This was the precursor of the Internet. Let us look back in time at the interesting history of computer viruses.

In 1979, engineers at Xerox Palo Alto Research Center make a huge discovery: the computer worm. This rudimentary program is the ancestor of modern computer worms and is designed to search for idle processors in a network. In 1983, Fred Cohen of the University of Southern California comes up with the term "computer virus" to describe a program that is created to "affect other computer programs by modifying them in such a way as to include a (possibly evolved) copy of itself."

In 1986, the first PC virus, codename "The Brain" is released from Pakistan. In 1988 came the first devastating attack against ARPANET computers. Robert Morris, 23, created a small virus that infected almost 6,000 computers on the network and flooded them with copies of itself. In 1991, Symantec develops the Norton Anti-Virus software as a way of protecting computers from viruses.

In 1998, more than 500 military and government computer systems are hijacked. Although it was first believed that the masterminds were based in Iraq, investigators soon found out that two California teenagers were behind the incident. This hijack demonstrated what a coordinated attack could do, especially combined with a physical attack.

In 1999 came the "Melissa" virus. It managed to infect thousands of computers at an alarming speed, causing over \$80 million in damages. Antivirus software hit record sales. Melissa works by sending infected Word documents to the first 50 people in your Outlook list.

In 2000, the "I Love You" virus appears. It managed to infect millions of computers in just under a day. The virus sent usernames and passwords it found on the infected computer back to the author. In 2001, the "Anna Kournikova" frightens experts who believe that this virus was written using a toolkit. A toolkit would allow even inexperienced programmers to create computer viruses.

In 2001, the Code Red virus posed a serious threat to the White House website. It infected tens of thousands of computers, causing damages in excess of \$2 billion. It was programmed to unleash the power of all the infected computers against the White House website at a predetermined time. It was stopped before it could act. The same year, the Nimda virus hits the Internet. In the brief history of computer viruses this is one of the most sophisticated viruses ever to appear.

In 2003, the Slammer computer virus infects hundreds of thousands of computers in under three hours. This virus even delayed airline flights worldwide and in computer virus history this was the fastest spreading virus ever. Then in 2004, the MyDoom virus, an email virus, claims the top place as the fastest spreading email virus. However, this computer virus did very little damage.

This is the history of computer viruses up to 2004. After 2004, no more notable viruses appeared due to sophisticated antivirus and firewall systems.

#### **4.4.1. Критерии оценки:**

#### **4.4.1. Критерии оценивания - «зачтено»**

**Зачтено** выставляется обучающемуся, если он за каждое задание, которое входит в аттестацию, получил не менее 20 баллов, что соответствует пороговому уровню сформированности компетенции.

**Не зачтено** выставляется обучающемуся, если хотя бы по одному из заданий в рамках аттестации, он получил менее 20 баллов, что свидетельствует о несформированности компетенции.

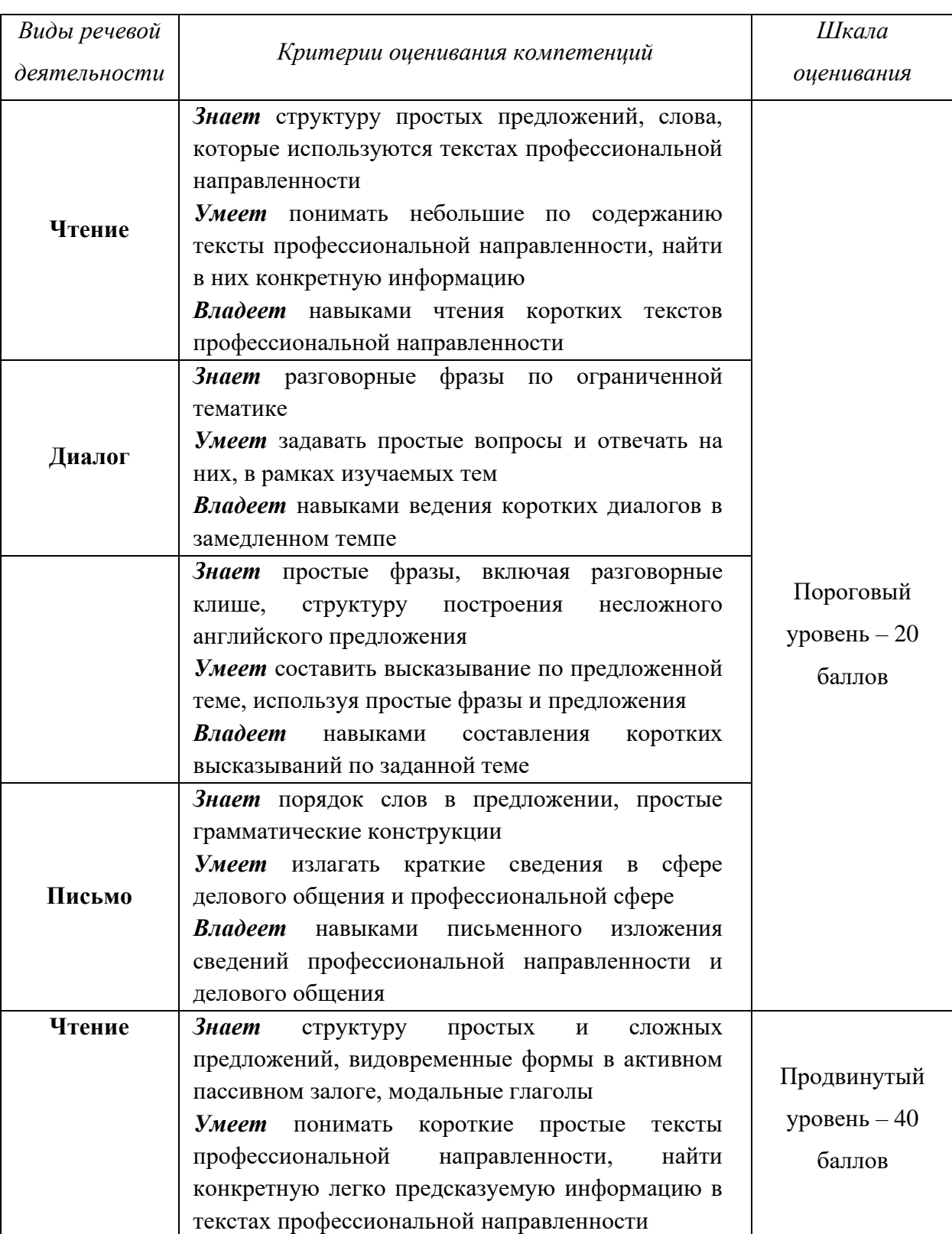

# **Оценка уровня сформированности компетенций (ОК)**

## **при промежуточной аттестации зачёт**

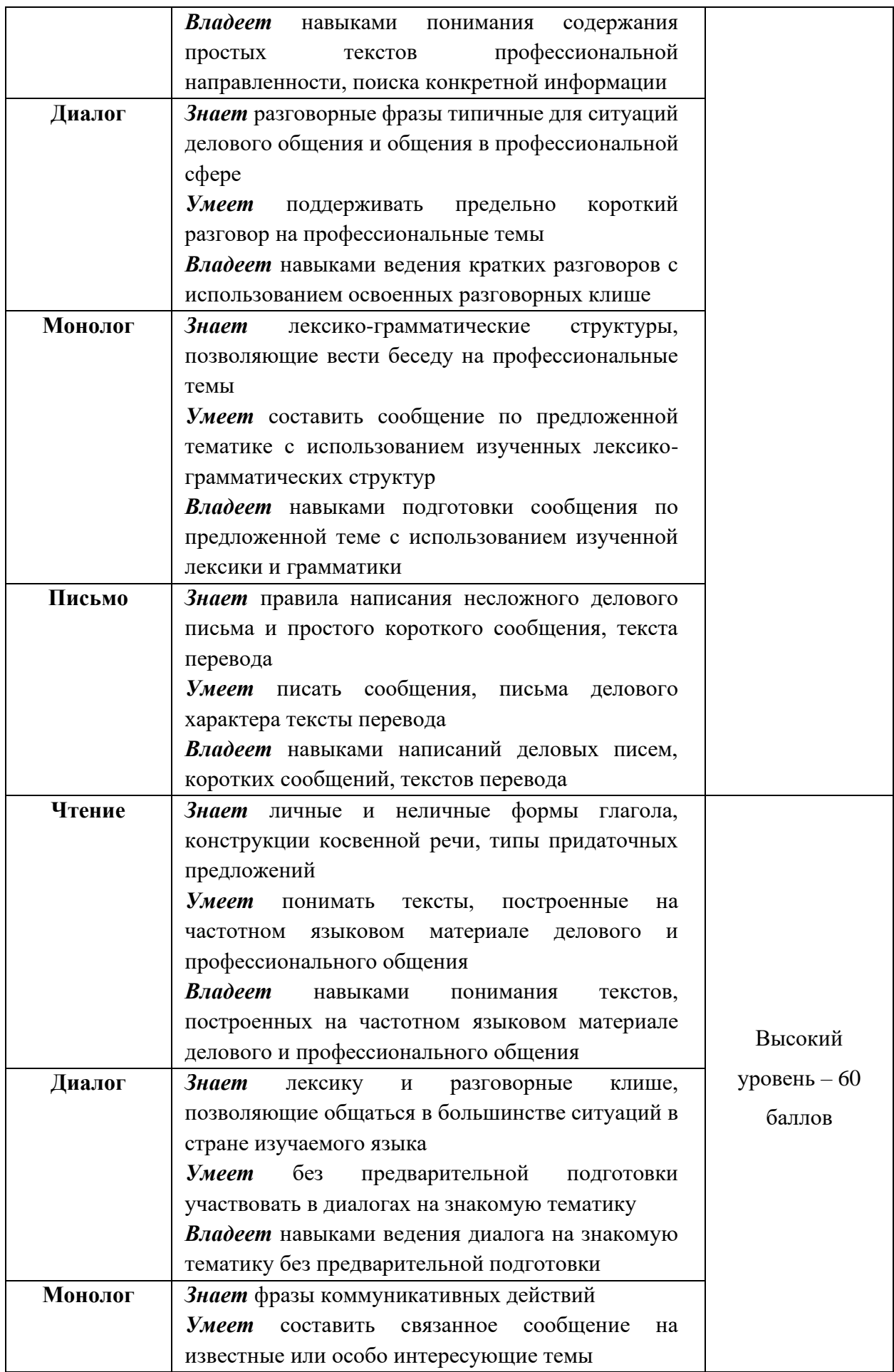

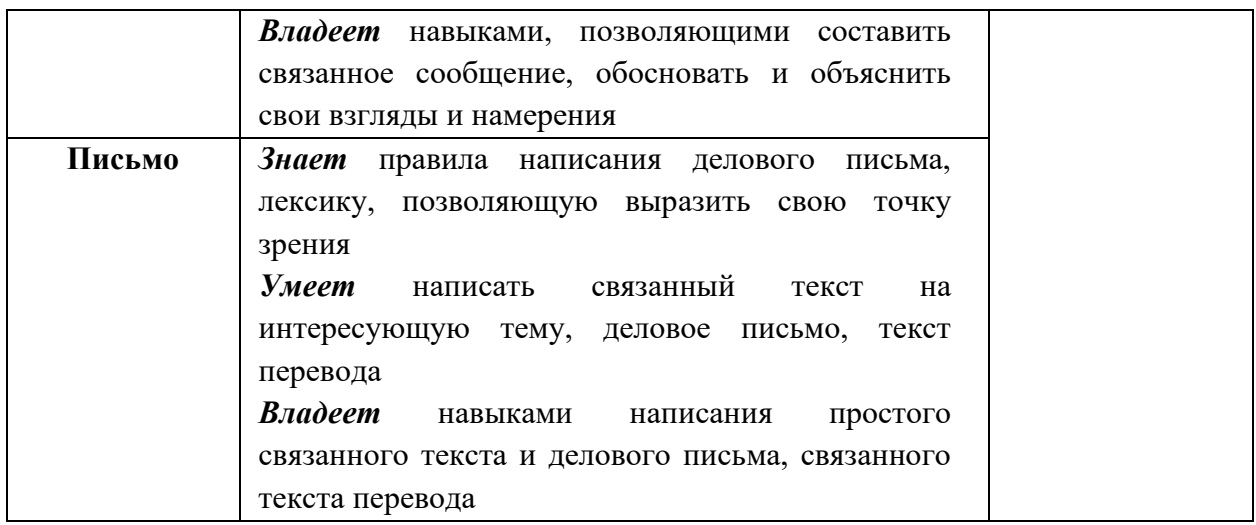